## От автора

 $\mathbf{L}$ 

#### Привет, дорогой коллега!

Эту книгу я написала специально для тебя, чтобы она была твоим помощником по оформлению, ведению, комплектации, составу и сдаче исполнительной документации, общего и специальных журналов в капитальном строительстве (далее - исполняшка<sup>1</sup>). При её написании я использовала свой многолетний опыт работы, полученные знания и - не без этого — строительную законодательно-нормативную базу. Я постаралась сделать книгу максимально удобной, понятной, простой в прочтении и использовании, надеюсь, ты это оценишь!

Хочется обратить твоё внимание на то, что, к сожалению, строительная законодательно-нормативная база написана достаточно сухо, неточно, без какой-либо конкретики по многим строительным вопросам и по исполняшке в том числе, и с каждым очередным изменением ситуация только ухудшается. В связи с этим в работе возникает очень много спорных вопросов между различными участниками строительства - подрядчиком, генподрядчиком, застройщиком или техническим заказчиком (далее - заказчик<sup>2</sup>), проектировщиком, авторским надзором, органами государственного строительного надзора и другими (далее — участники строительства), и я знаю, как этого избежать. Мне известно, как можно выстроить работу с исполняшкой максимально комфортно и удобно для всех участников строительства, и об этом я тебе тоже расскажу.

Моя книга предназначена для студентов факультетов промышленного и гражданского строительства, инженеров-строителей, работающих в промышленном и гражданском строительстве, а именно сотрудников технических надзоров, прорабов, инженеров ПТО и всех тех, кто имеет хоть какое-то отношение к вопросам, связанным с исполняшкой в капитальном строительстве.

Желаю тебе удачи, с уважением, Царегородцева Дарья!

Обращаю твоё внимание, что на протяжении всей книги в понятие «исполняшка», кроме исполнительной документации, также будут входить общий и специальные журналы, за исключением случаев, где необходимо будет выделить отдельно понятие «общий и специальные журналы».

 $\mathbf{2}$ Застройщик для осуществления своих функций может привлекать технического заказчика (юридическое лицо, индивидуальный предприниматель), когда, в свою очередь, технический заказчик от имени и в интересах застройщика осуществляет на разных этапах строительства функции, на которые он в рамках договора уполномочен застройщиком: заключает договоры на выполнение инженерных изысканий, подготовку проектной документации, строительство, реконструкцию, капитальный ремонт объектов, подготавливает технические задания на выполнение указанных видов работ, обеспечивает утверждение проектной документации в установленном порядке, подписывает документы, необходимые для получения разрешения на ввод объекта капитального строительства в эксплуатацию, обеспечивает строительный контроль застройщика (технического заказчика), обеспечивает ведение научно-технического сопровождения, осуществляет иные функции, предусмотренные действующим законодательством - ГрК РФ, ст. 52, п. 4.7 и п. 4.8, СП 48.13330.2019 «Организация строительства».

## Предисловие

Прежде чем ты приступишь к чтению этой книги, я хочу, чтобы ты знал, что все мои доводы, убеждения, мнения, которые приведены здесь, основываются на моём высшем строительном образовании, личном и многолетнем опыте работы в строительных организациях на различных профильных должностях, общении с людьми в сфере строительства и проектирования, а также на строительной законодательно-нормативной базе.

Материал, приведённый в данной книге, является в большей степени не обучающим, а рекомендательным и служит тебе помощником в работе с исполняшкой, а значит, прочтение книги не обязывает тебя делать именно так, как написано в ней. Я всегда всем говорю: за нас давным-давно уже всё придумали умные тётеньки и дяденьки из различных научных центров, которые когда-то разработали и создали строительную нормативную базу, плюс есть правительство, которое занимается разработкой, созданием и постоянными изменениями строительной законодательной базы. Поэтому нам с тобой надо просто использовать строительную законодательно-нормативную базу как основу, как костяк, как фундамент для создания и реализации любого строительного продукта — неважно, строишь ты дом или шалаш. Наша главная задача — знать, где найти эту информацию, и воспользоваться ей.

Хочу отметить: для того чтобы была продуктивной работа с любой строительной документацией (исполняшка, технологические карты, проекты производства работ, составление внутренних регламентов, разработка различных бланков и таблиц для упрощения и удобства работы), необходимо не только подходить к ней с точки зрения строительной законодательно-нормативной базы, но также проявлять творческий подход, адекватность и здравый смысл и никогда не забывать про логику. Она непременно должна присутствовать при работе с любой строительной документацией и во многих случаях будет твоим помощником, ведь наверняка тебе встретятся вопросы, не имеющие ответов в строительной законодательно-нормативной базе — не потому, что ты не умеешь искать, а потому что этого просто нигде нет. Именно логика, адекватность и здравый смысл - залог моего успеха, того, кем я являюсь на сегодняшний день и какой круг общения в строительстве я имею. Никогда не забывай о том, что любое принятое тобой решение в строительстве должно быть аргументированно, подкреплено фактами, и неважно, на какой строительной должности и в какой структуре ты работаешь. Помни, что в строительстве, и при работе с исполняшкой в том числе, ты всегда должен отвечать на два главных вопроса: «В соответствии с чем?» и «На основании чего?». Именно так ты можешь себя проверить и подстраховать. В строительстве не может быть: «просто так», «я так хочу» или «мне так захотелось», «потому что мне так сказали» и так далее это всё называется «отсебятина», а в стройке всё должно быть аргументированно - на основании того или иного документа и в соответствии с ним. Возможно, некоторые пояснения и разъяснения в книге тебе покажутся очевидными, но для того, чтобы она получилась именно такой, это необходимо было сделать.

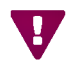

В связи с тем, что строительная законодательно-нормативная база постоянно меняется, на момент прочтения данной книги информацию, касающуюся законодательства в области строительства, необходимо проверять самостоятельно на предмет его актуальности и свежих изменений.

#### 1. Термины и определения

Авторский надзор - контроль со стороны авторов проекта за соответствием строящегося объекта проектно-сметной документации. Авторский надзор осуществляется на протяжении всего периода строительства и приёмки объекта.

- Акты освидетельствования скрытых работ это документ, который составляется для фиксации контроля качества и соответствия проектной документации тех работ, которые впоследствии не будут видны человеческому глазу, и предъявление их на проверку без вскрытия и демонтажа вышележащих конструкций будет невозможно.
- Акты освидетельствования ответственных конструкций это документ, составляемый на ответственные конструкции, которые во время приёмки требуют тщательного контроля.
- Внутренний регламент организации это документ, устанавливающий внутренние правила организации, порядок взаимодействия и обязанности всех участников строительства, правила работы с различной строительной документацией.
- Генеральный подрядчик организация, являющаяся главным исполнителем договора подряда на проведение строительно-монтажных работ.
- Генеральный проектировщик проектная организация, ответственная за выполнение комплекса изыскательских и проектных работ на основании договора с техническим заказчиком.
- Градостроительная деятельность деятельность по развитию территорий, в том числе городов и иных поселений, осуществляемая в виде территориального планирования, градостроительного зонирования, планировки территории, архитектурно-строительного проектирования, строительства, капитального ремонта, реконструкции, сноса объектов капитального строительства, эксплуатации зданий, сооружений, благоустройства территорий.
- Государственный строительный надзор это способ осуществления независимого контроля со стороны государства за процессом строительства, реконструкции объектов капитального строительства, проектная документация которых подлежит экспертизе.
- Декларация о соответствии документ, удостоверяющий соответствие выпускаемой в обращение продукции требованиям технических регламентов.

# 2. Общие положения

На момент написания данной книги действующим федеральным органом исполнительной власти по вопросам экологического, технологического и атомного надзора является федеральная служба по экологическому, технологическому и атомному надзору — Ростехнадзор (далее — служба).

Данная служба была основана 30 апреля 2004 года, но интересно то, что на государственный строительный надзор она была уполномочена постановлением Российской Федерации (далее - РФ) только 1 февраля 2006 года. Предшественников службы было очень много, и исторические факты нам говорят о том, что самое раннее упоминание о создании государственного органа, осуществлявшего надзор в промышленности, относится к первой половине XVIII века.

В настоящее время при работе с исполняшкой необходимо соблюдать не только требования, содержащиеся в Градостроительном кодексе РФ (далее — ГрК РФ) и иных нормативных правовых актах РФ, и обязательные технические регламенты, нормы и правила (далее - законодательно-нормативный документ), но также требования, утверждённые настоящей действующей службой. Это значит, что работа по действующим законодательно-нормативным документам, утверждённым службами, которые отвечали за экологический, технологический и атомный надзор до создания настоящей службы, должна вестись только по согласованию с ней либо с заказчиком, и такое решение обязательно следует зафиксировать в договоре строительного подряда (далее — договор).

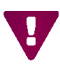

Действующим федеральным органом исполнительной власти по вопросам экологического, технологического и атомного надзора с 30.04.2004 на момент написания книги является РОСТЕХНАДЗОР.

### $3.$ Состав и порядок ведения **ИСПОЛНЯШКИ**

Состав и порядок ведения исполняшки при строительстве, реконструкции, капитальном ремонте объектов капитального строительства (далее - при строительстве объектов) должны соответствовать требованиям, зафиксированным в:

- $\blacksquare$   $\blacksquare$   $\blacksquare$   $\blacksquare$   $\blacksquare$   $\blacksquare$   $\blacksquare$
- законодательно-нормативных документах;
- проектной документации со штампом «в производство работ»;
- договоре между участниками строительства.

Сразу возникают вопросы: что это за перечень документов и как они регламентируют состав и порядок ведения исполняшки при строительстве объектов?

Давай разберёмся по порядку.

#### $3.1.$ Основные законодательно-нормативные документы

РД-11-02-2006 «Требования к составу и порядку ведения исполнительной документации при строительстве, реконструкции, капитальном ремонте объектов капитального строительства и требования, предъявляемые к актам освидетельствования работ, конструкций, участков сетей инженерно-технического обеспечения» (далее — РД-11-02-2006) разработано в соответствии с ГрК РФ, где в п. 6 ст. 52 сказано, что при строительстве объектов лицо, осуществляющее строительство, обязано обеспечить ведение исполняшки, то есть это участник строительства, который непосредственно строит объект, - это генподрядчик. РД-11-02-2006 утверждено и введено в действие приказом Ростехнадзора № 1128 от 26.12.2006 «Об утверждении и введении в действие требований к составу и порядку ведения исполнительной документации при строительстве, реконструкции, капитальном ремонте объектов капитального строительства и требований, предъявляемых к актам освидетельствования работ, конструкций участков сетей инженерно-технического обеспечения» (далее - приказ Ростехнадзора № 1128 от 26.12.2006).

Также в п.п. «б» п. 13 постановления Правительства РФ от 01.02.2006 № 54 «О государственном строительном надзоре» (далее — ПП № 54 от 01.02.2006) сказано, что состав и порядок ведения исполняшки устанавливаются Федеральной службой по экологическому, технологическому и атомному надзору — Ростехнадзором, то есть «должностным лицом органа государственного строительного надзора проверяется: соблюдение порядка... ведения... исполнительной документации...», а в п. 9 ст. 52 ГрК РФ сказано, что требования к составу и порядку ведения исполняшки могут устанавливаться нормативными правовыми актами РФ — законами и подзаконными актами.

Обращаю твоё внимание на то, что на момент написания книги последнее изменение в приказ Ростехнадзора № 1128 от 26.12.2006 было оформлено приказом № 470 от 09.11.2017, который вступил в силу 27.02.2018, и пока он действует, ведение исполняшки при строительстве объектов должно осуществляться в соответствии с этим документом.

История РД-11-02-2006 и ссылки на законодательно-нормативные документы, по вопросам состава и порядка ведения исполняшки, представлены на схеме 1.

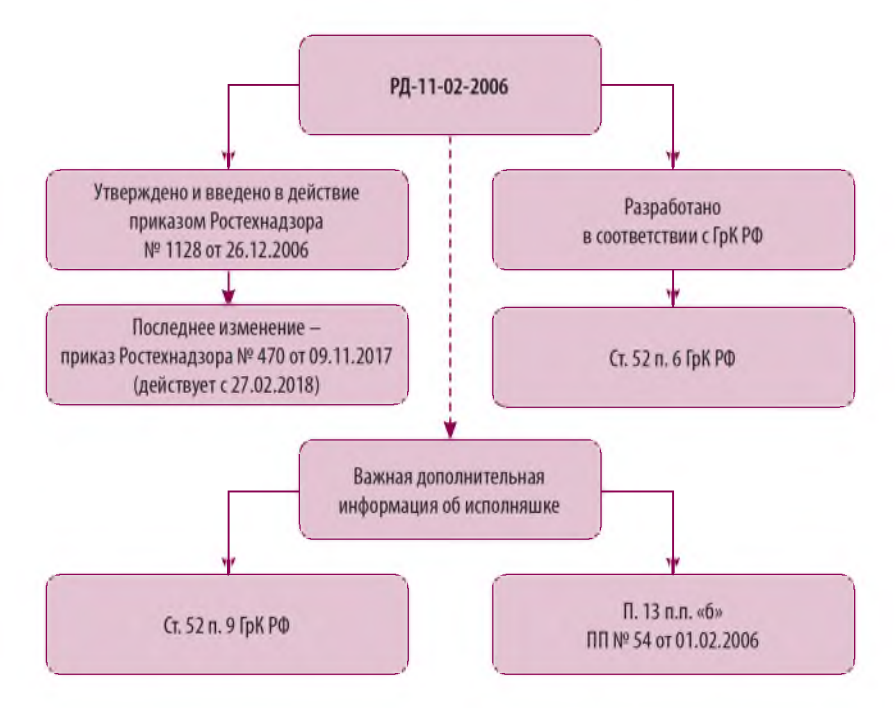

Схема 1. История РД-11-02-2006 и ссылки на законодательно-нормативные документы, по вопросам состава и порядка ведения исполняшки

РД-11-05-2007 «Порядок ведения общего и (или) специального журнала учёта выполнения работ при строительстве, реконструкции, капитальном ремонте объектов капитального строительства» (далее — РД-11-05-2007), разрабо-